# **TOPO-CADASTRAL WORKS FOR THE MODERNIZATION OF FOREST ROADS IN AVRAM IANCU COMMUNE IN ORDER TO INCREASE THE ECONOMY AND INVESTMENTS IN THE REGION**

*Andreea BEGOV UNGUR, Asocc.Prof. PhD. Eng, "1 Decembrie 1918" University of Alba Iulia, Romania, andreea.begov@uab.ro Elena Petronela PETRUȚA, Ma. Stud., "1 Decembrie 1918" University of Alba Iulia, Romania, petronela.petruta.sicmi@uab.ro*

*Abstract: For the modernization of Avram Iancu commune, it is proposed to access the European funds by the commune City Hall, for the introduction of urban networks, rehabilitation of adjacent roads, as well as restoration of tourist attractions existing in the area. The need to carry out road modernization works resulted from the fact that the road network has a special importance because it facilitates the mobility of the population, raw materials and finished products.*

*The present paper presents the succession of topo-cadastral works performed in order to prepare the cadastral documentation which represented the basis for the modernization works of the forest roads in Avram Iancu commune.*

*The realization of this project was necessary for the capitalization of a tourist area, in order to increase the economy and investments in the region.*

*Keywords: modernization works, topographical surveys, cadastral documentation*

# **1. Introduction**

The present paper presents the succession of topo-cadastral works performed in order to prepare the cadastral documentation which represented the basis for the modernization works of the forest roads in Avram Iancu commune.

The land is identified with the forest road Dobrana, Șoicești village, Avram Iancu commune, Alba county. The land is located in and out of town and is the property of the public domain of Avram Iancu commune, in the share of 1/1. The land is free of construction and is not fenced. The total area of the land on which the works are being executed is 23490 sq m, the road proposed for rehabilitation having a length of 3.5 km (Figure 1).

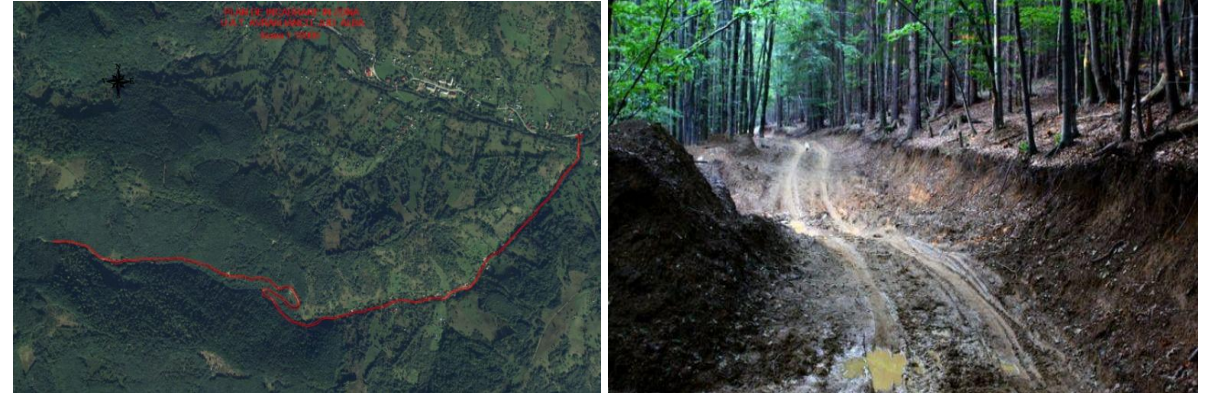

Fig.1 Dobrana forest road

### **2. Materials and Methods**

The topographical surveys were made in special conditions due to the mountainous relief and the abundant vegetation, sometimes difficult to access and in very low visibility conditions.

On the field, the topographical surveys were performed using a Stonex S8 GPS, to create the support network and a total Leica TCR 407 station for raising up the details.

The measurements obtained were downloaded from the total station using the Leica Geooffice Tools program (Figure 2).

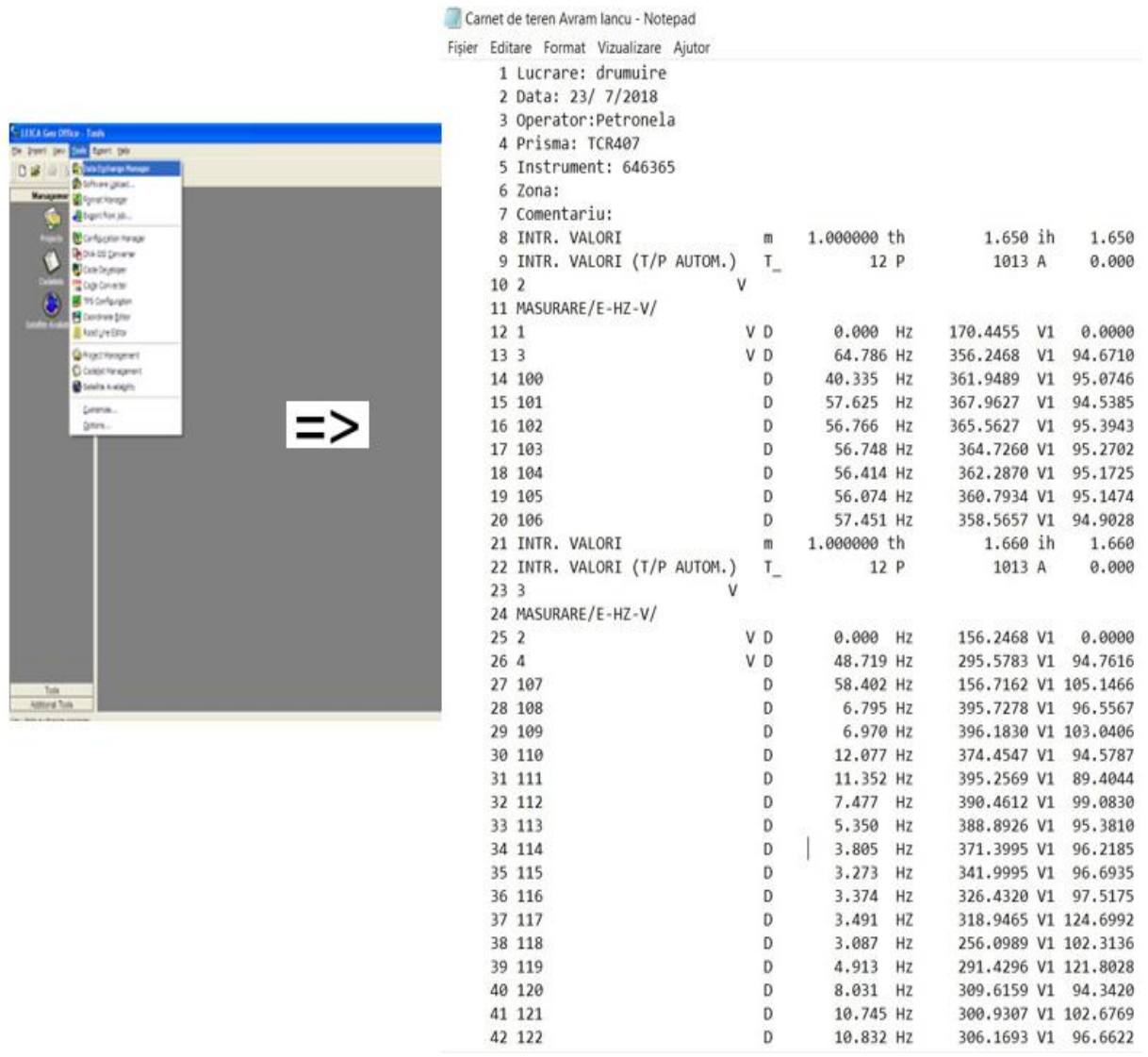

Fig. 2 Data downloading using the Leica Geooffice Tools program

The data processing was done using TopoSys program, version 7.0 (Figure 3).

### **A. Begov Ungur, P.E. Petruța** Topo-Cadastral Works for the Modernization of Forest Roads in Avram Iancu Commune in Order to Increase the Economy and Investments in the Region

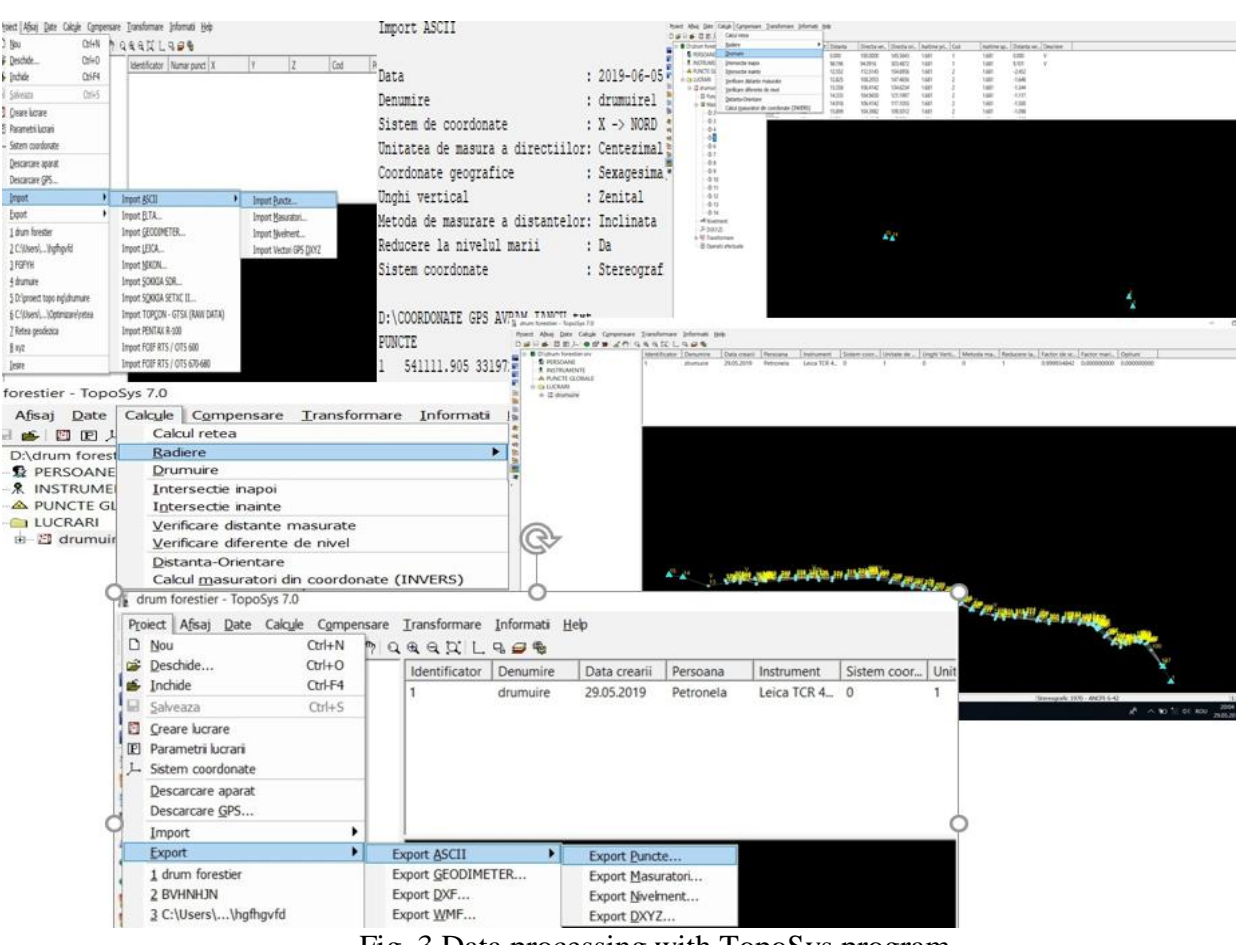

Fig. 3 Data processing with TopoSys program

The coordinates of the points were obtained in the Stereo 1970 system, and the altitudes were determined in the 1975 Black Sea system.

Points were reported using the TopoLT program. The situation plan was prepared using the AutoCAD 2007 program (Figure 4).

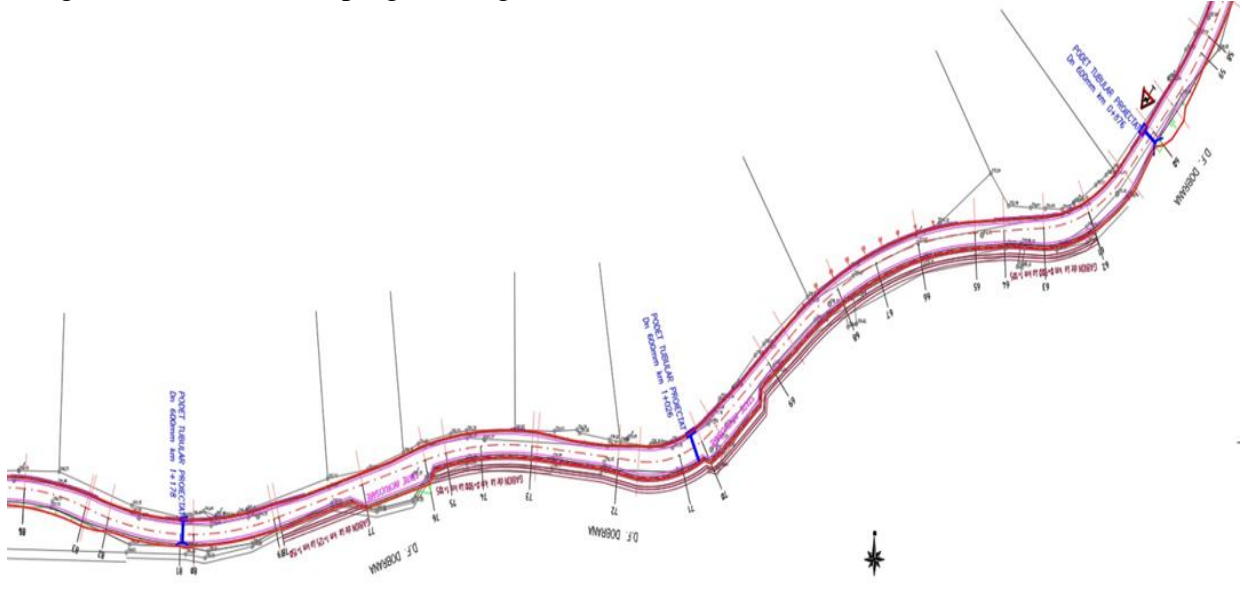

Fig. 4 The situation plan

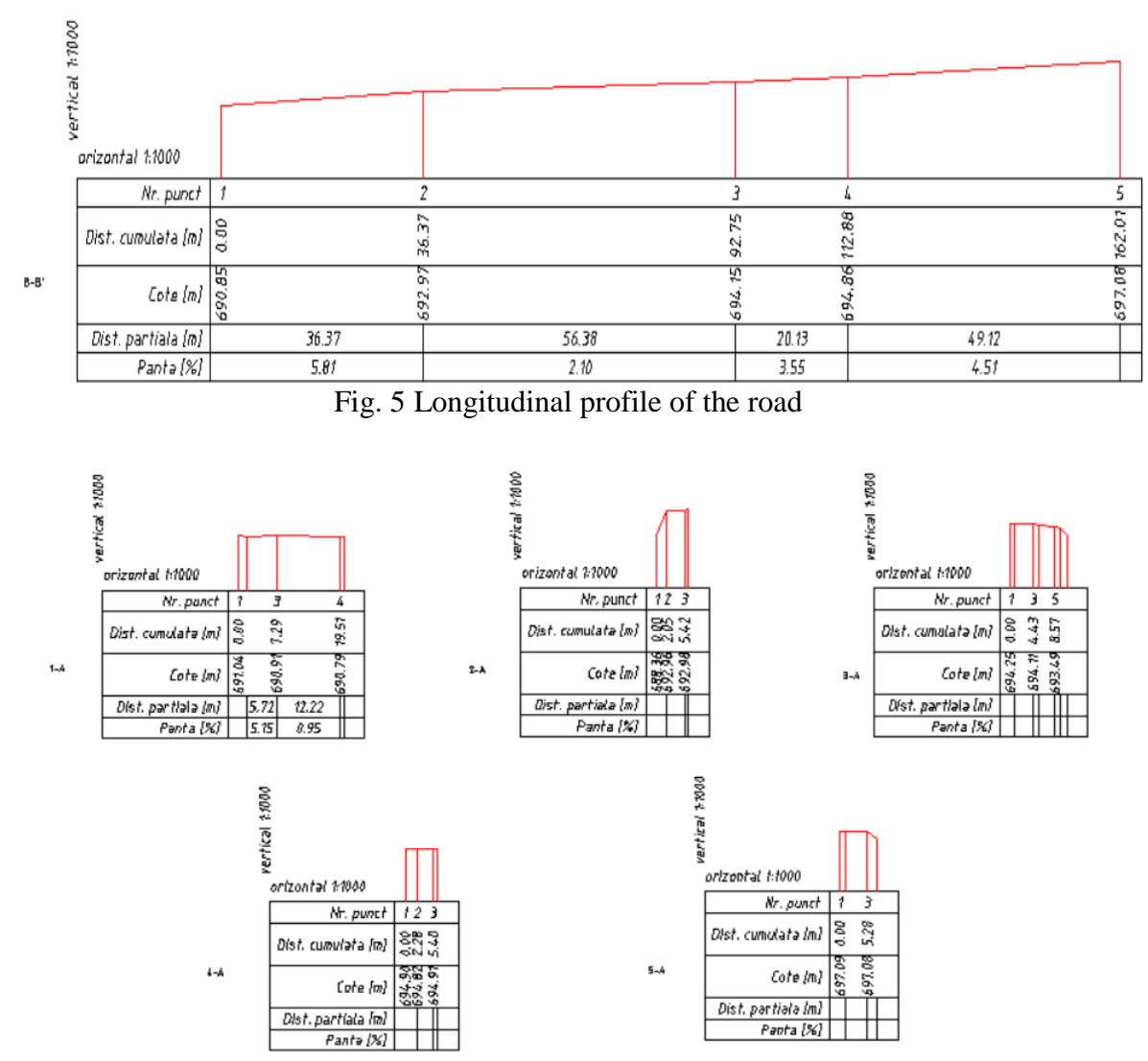

The longitudinal (Figure 5) and transversal profiles (Figure 6) were created using the TopoLT program.

Fig. 6 Transversal profiles of the road

# **3. Results and Discussion**

In order to obtain the approval from the Office of Cadastre and Real Estate Advertising necessary to start the execution of the rehabilitation works of the Dobrana forest road, was prepared the cadastral documentation which included:

- request for the approval to start/reception of the work;
- technical report;
- urban planning certificate;
- field book;
- inventory of coordinates;
- situation plan;
- the plan for framing in the area;
- the traverse sketch;
- topographical profiles.

CITRE

### **MEMORIU TEHNIC**

- 1. Adresa imobilului: DRUM FORESTIER DOBRANA, SAT SOICESTI, COMUNA AVRAM IANCU, JUD. ALBA.
- 2. Beneficiarii Jucrării: COMUNA AVRAM IANCU, JUD, ALBA.
- 3. Persoană fizica autorizata: Begov Ungur Andreea
- 4. Numărul lucrării în registrul propriu: 5/2019
- 5. Metode de lucru: In teren am determinat coordonatele a 4 puncte cu ajutorul unui GPS Stonex S8. Determinarea coordonatelor cu acest aparat s-a facut prin Rompos, prin reteaua de telefonie Orange. Pornind de pe punctul A cu viza pe biseria Ortodoxa a fost realizata o noligonatie cu doua puncte fize si o orientare fixa. Ridicarea detaliilor s-a facut cu ajutorul statiei Totala Leica TCR 407. Prelucarea datelor s-a facut cu ajutorul programului TopoSys. Coordonatele punctelor au fost obtinute in sistemul de coordonate Stereo 1970, iar cotele au fost determinate în sistem de cote Marea Neagră 1975. Planurile si profilele au fost intocmite in programul AutoCAD 2000i.
- 6. Precizii obtinute: ± 0.050m pentru punctele măsurate.
- 7. Date referitoare la imobil: Terenul se identifică cu DRUM FORESTIER DORRANA, SAT SOICESTL COMUNA AVRAM JANCU JUID, ALRA
- 8. Regimul juridic: Terenul se afla in intravilanul și gotaryilanul, orașului Soicești, si se afla in proprietatea domeniului public al Comunei Avram Iancu in cota de 1/1 parti
- 9. Suprafata pe care se execută lucrarea: 23490 mp
- 10. Situatia existentă și cea propusă. Materializarea limitelor: Terenul este liber de constructii, nu este împreimuit, urmând ca în urma eliberării sa se efectueze studiul de fezabilitate "MODENIZARE DRUM FORESTIER DOBRANA, SAT SOICEȘTI, COMUNA AVRAM JANCU, JUD, ALBA".

ANEXA NR. 1.30 la regulament

Nr. da întegristrate libata

- **OBIECTUL CERERII:**  $0.4$
- .<br>□ prima înscriere<br>□ actualizare informații cadastrale
- $\cup$  echuatrate anormaps can<br>saturate anno has a moda annotatic imobilishi situat pe un alt UAT documentatic de attibuire număr cadastral<br> $-$  documentatic ed a stribuire număr cadastral<br> $-$  documentație de primă înreg
- $n a$

CATRE<br>OFICIUL DE CADASTRU ȘI PUBLICITATE IMOBILIARĂ ALBAA<br>BIROUL DE CADASTRU ȘI PUBLICITATE IMOBILIARĂ ALBA

- 
- stație pentru **apartaroentace**<br>stație pentru dezlipire alipire UI
- 
- 
- documentație pentru **capactaraștive**<br>- documentație pentru **razoartaraștive**<br>- documentație pentru reconstituirea cărții funciare pierdute, distruse sau sustrase
- D fumizare informatii necesare pentru:
	- .<br>□ aviz și recepție lucrări de specialitate<br>□ avizare tehnică expertize judiciare
	- □ avizze vennica experi<br>□ exproprieri<br>□ intocmire plan parcela<br>□ plan încadrare în tarla
	-
	-
	- U puas ancourare un unua<br>□ trasarea imobilului<br>□ alte tipuri de lucrări de sp

Solicit informațiile aferente tipului de lucrare mai sus menționat pe  $\frac{1}{2}$  obilul situat in: UAT  $\sim$ 

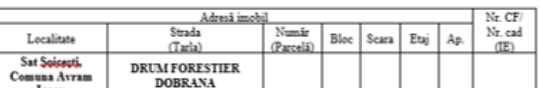

D - zona identificată prin:

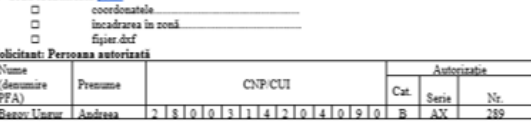

emnātura <u>tā stampila</u><br>*Bagu Ungur Andree*s

ANEXA NR. 1.31 la regular OFICIUL DE CADASTRU ȘI PUBLICITATE IMOBILIARĂ ALBA<br>BIROUL DE CADASTRU ȘI PUBLICITATE IMOBILIARĂ ALBA

Б

Nr. de înregistrare

### CERERE PRIVIND SOLICITAREA AVIZULUI DE RECEPȚIE A LUCRĂRII

Subsemnata Begov Ungur Andreea, domiciliată în localitatea Alba Iulia, Str. Marcus Aurelius, Nr. 17, Județul Alba, Legitimata cu CI, seria AX, NR. 702148, CNP 280034204090, tel. 0764709648, a pregad madreea begorianul and

#### I. OBIECTUL CERERII:

Intocmit

**Begov Ungur Andreea** 

<u>. e e e en en euro.</u><br>□ - emiterea avizului de începere a lucrării<br>□ - recepția tehnică a lucrării de specialitate

II. TIPUL LUCRĂRII: Reabilitare drum forestier DOBRANA, Sat Şoiçesti, Comuna Avram Iancu, județul Alba

### III. EXECUTNT: PFA Begov Ungur Andrees

#### IV. BENEFICIAR: Primăria Comunei Avram Iancu

### V. IMOBILUL ESTE IDENTIFICAT PRIN

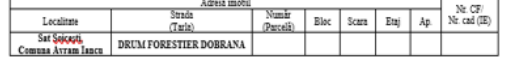

### nătura <mark>și stampi</mark><br>915 Ungur Andres

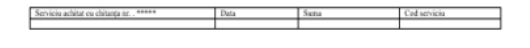

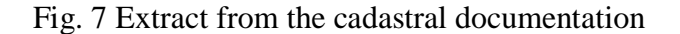

**CERERE DE INFORMATII** 

## **4. Conclusion**

The present paper presents the succession of topo-cadastral works performed in order to prepare the cadastral documentation which represented the basis for the modernization works of the forest roads in Avram Iancu commune.

The need to carry out road modernization works resulted from the fact that the road network has a special importance because it facilitates the mobility of the population, raw materials and finished products.

The realization of this project was necessary for the capitalization of a tourist area, in order to increase the economy and investments in the region.

# **5. References**

- *1. Petruța Petronela Elena - Topo-cadastral works performed for the modernization of Dobrana forest road, Avram Iancu commune, Alba County - license paper, coordinator conf.univ.dr.ing. Andreea Begov Ungur, Alba Iulia, 2019;*
- *2. \*\*\*, Order no. 700/09.07.2014 of the General Director of ANCPI regarding the approval of the Regulation for approval, reception and registration in the cadastral records and land book with the subsequent modifications and completions;*
- *3. [http://download.autodesk.com/us/Advance\\_Steel/2015/AS-User-guide-2015-RO-](http://download.autodesk.com/us/Advance_Steel/2015/AS-User-guide-2015-RO-140414.pdf)[140414.pdf](http://download.autodesk.com/us/Advance_Steel/2015/AS-User-guide-2015-RO-140414.pdf)*
- *4. [https://geotop.ro/tutoriale/.](https://geotop.ro/tutoriale/)*